## VI.6.3-PPDUTIL-SYSTEM PROGRAM PPDUTIL SYSTEM COMMANDS

This Section describes the following program PPDUTIL system commands:

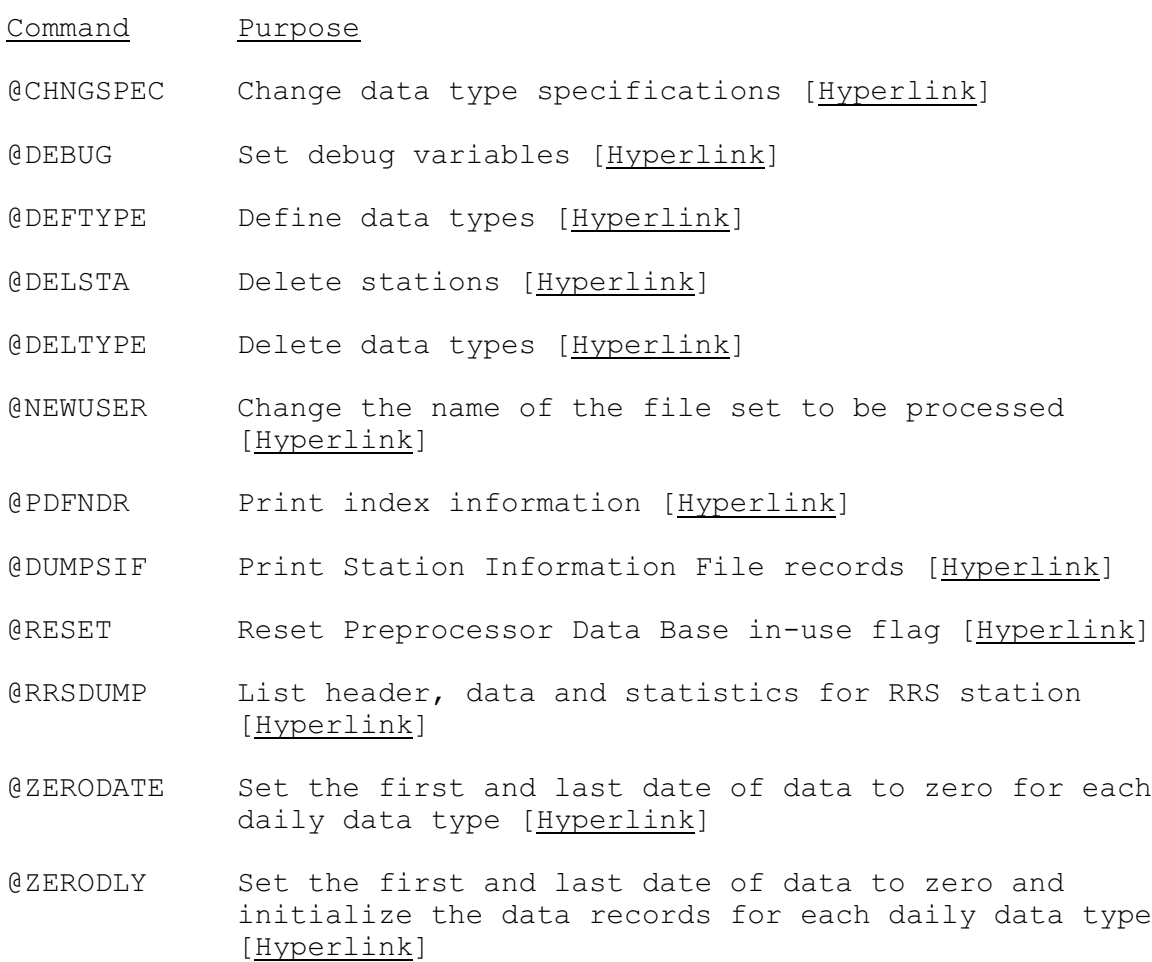

The '@' in the command name is optional.